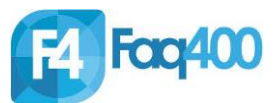

## **DB2 for i SQL JSON\_OBJECT Essential Cheat Sheet**

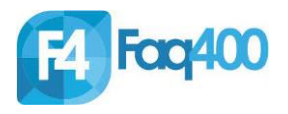

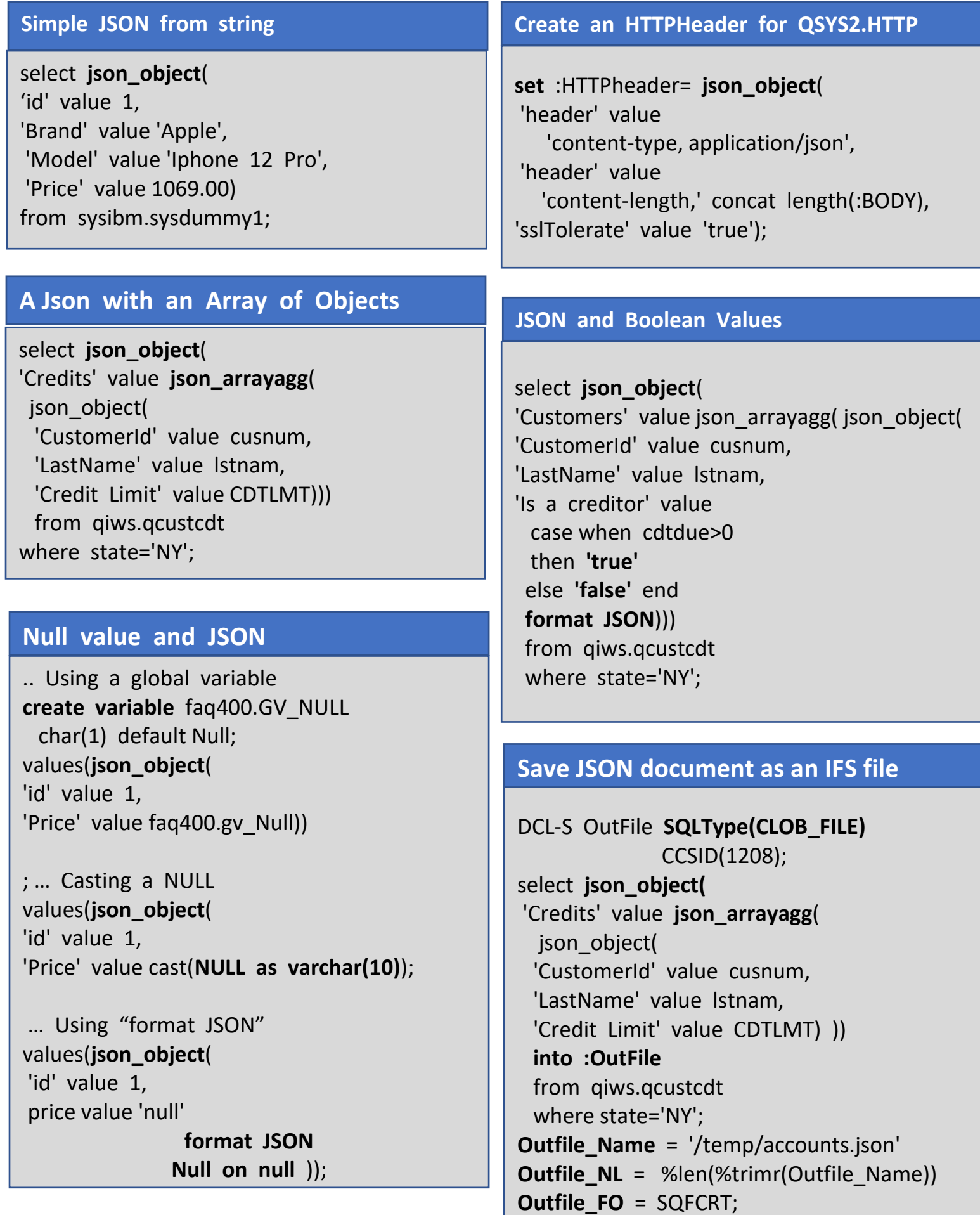